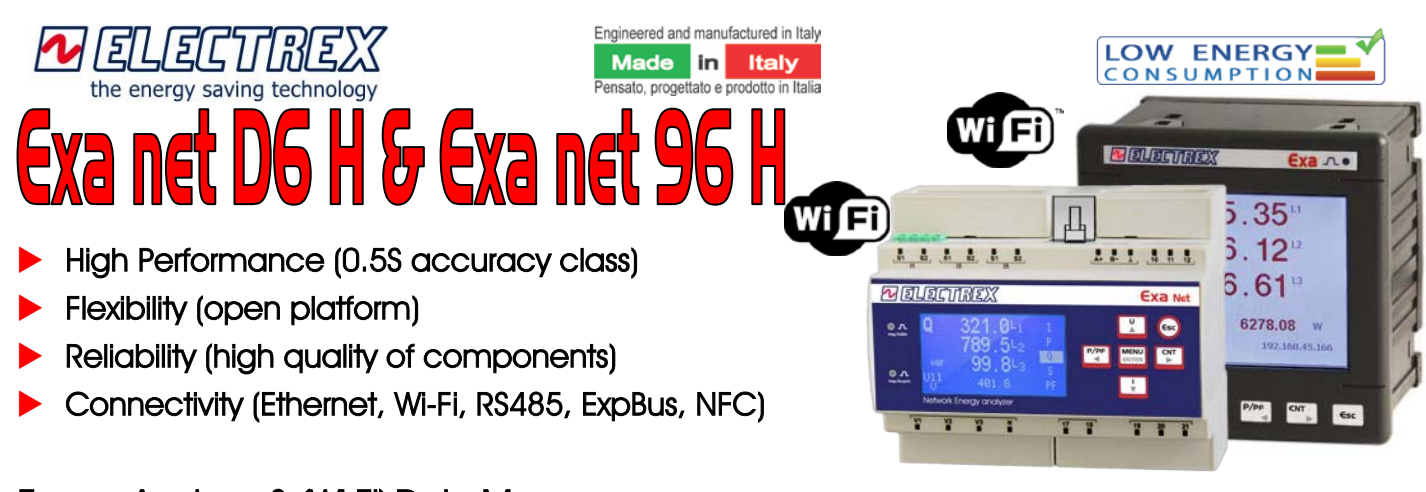

### Energy Analyzer & (Wi-Fi) Data Manager Energy Analyzer & (Wi-Fi) Web Data Manager

**Exa RJ45 H (6 DIN rail or 96x96)** is an Energy Analyzer & Data Manager with microprocessor (Cortex-M4 Dual Core) extremely versatile and precise designed to meet the most sophisticated applications of electrical parameter monitoring and power management in industrial, tertiary, public and residential. The high accuracy class 0.5S for the Active Energy and the measurements of the single harmonics up to the 51st order are obtained by continuously sampling the waveforms of voltages and currents with a very high resolution, thus ensuring maximum accuracy even in the presence of rapidly variable loads over time (e.g. spot welders). **Exa RJ45 H** is equipped with an RS485 slave port and an Ethernet port (optional **Wi-Fi**) and, depending on the version, can be equipped internally with an input / output card or with an environmental sensor card. **Exa RJ45 H** has a high capacity memory of 128MB for the implementation through PUK codes of multiple functionalities and has an architecture that allows you to modify the firmware by up-loading even remotely.

#### **Simplicity**

**Exa D6 H** is equipped with a high contrast dot matrix FSTN display with white LED backlighting while **Exa 96 H** is equipped with a 320x240 TFT display with 24bit of color. Both allow the simultaneous reading of 4 measurements and their identification symbol with high visibility characters.

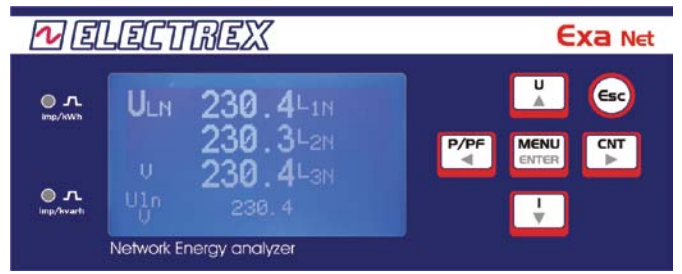

The 6-key keyboard and the display menu column for configuration allow a simple and rational use of the instrument, while the page displayed at start-up can be defined by the user.

Present on the front one / two red<br>calibration control calibration LEDs that pulse with a frequency proportional to the active (and reactive) energy

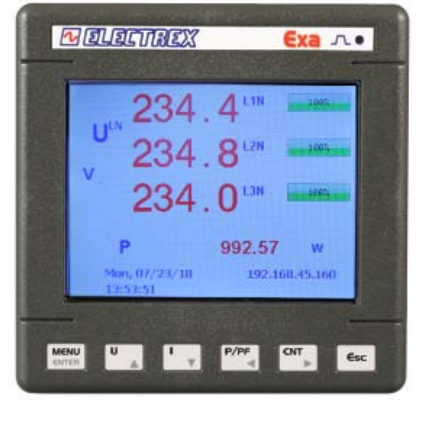

**Exa RJ45 H** is also equipped with an expansion bus, ExpBus, for the connection of digital and analogue input / output modules, for environmental sensors and is equipped with NFC (Near Field Communication) technology.

**Exa net H Web** is an Energy Analyzer & Web Data Manager, the open platform connected to Ethernet / Internet via the RJ45 (and Wi-Fi) port. Starting point for the continuous monitoring of energy efficiency through the measurement and management of energy parameters (electricity, gas, water, etc.), environmental (temperature, humidity, luminosity, CO2, etc.) and process. Internal analyzer for measuring energy quantity and quality; Web server and FTP server. Communication also to other devices via the master RS485 and the ExpBus.

The **Wi-Fi** versions allow you to manage / view data with all Wi-Fi devices with a browser (PC, smartphone, tablet, etc.) in an existing Wi-Fi network.

imported for the verification of the field calibration through optical instruments. A red LED that flashes below the symbol  $\mathbb Z$  next to Electrex indicates its functioning, while 2 LEDs below the white band indicate the communication activity of the RS485 port and another 2 LEDs on the RJ45 port indicate the Ethernet communication activity.

To save energy, it is possible to program the backlighting of the display, the operating LED and those for the RS485 in order to reduce consumption to a minimum.

#### **Versatility**

The **Exa H** can be inserted on any type of network: singlephase, up to 3 single-phase, two-phase, 3-wire and 3-wire inputs, symmetric or asymmetric, balanced or unequalibrated, low and medium voltage, with 1, 2 or 3 CTs as well as for measurements on 2 and 4 quadrants (import / export). A simple keyboard programming (or via Energy Brain software) allows you to set all the operating parameters such as network type, BT / MT, CT ratio and any TV (free value), integration time (1- 60 min.) and alarms (thresholds, delay, hysteresis), digital outputs and configuration parameters of the connected optional modules.

#### **Compliance with EN 50470 and 62053-22 standards**

All versions of the **Exa RJ45 D6** and **net D6** (and **96**) meet the essential requirements of the CEI EN 50470-1 + 50470-3 standard as well as the 62053-22 as required for white certificates.

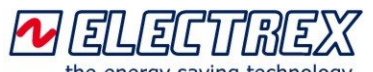

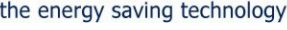

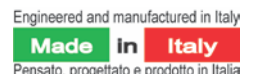

# **Exa net D6 H & Exa net 96 H**

**Energy analyzer & Wi-Fi web data manager** ensatio, progettato e prodotto in Italia

#### **Measures**

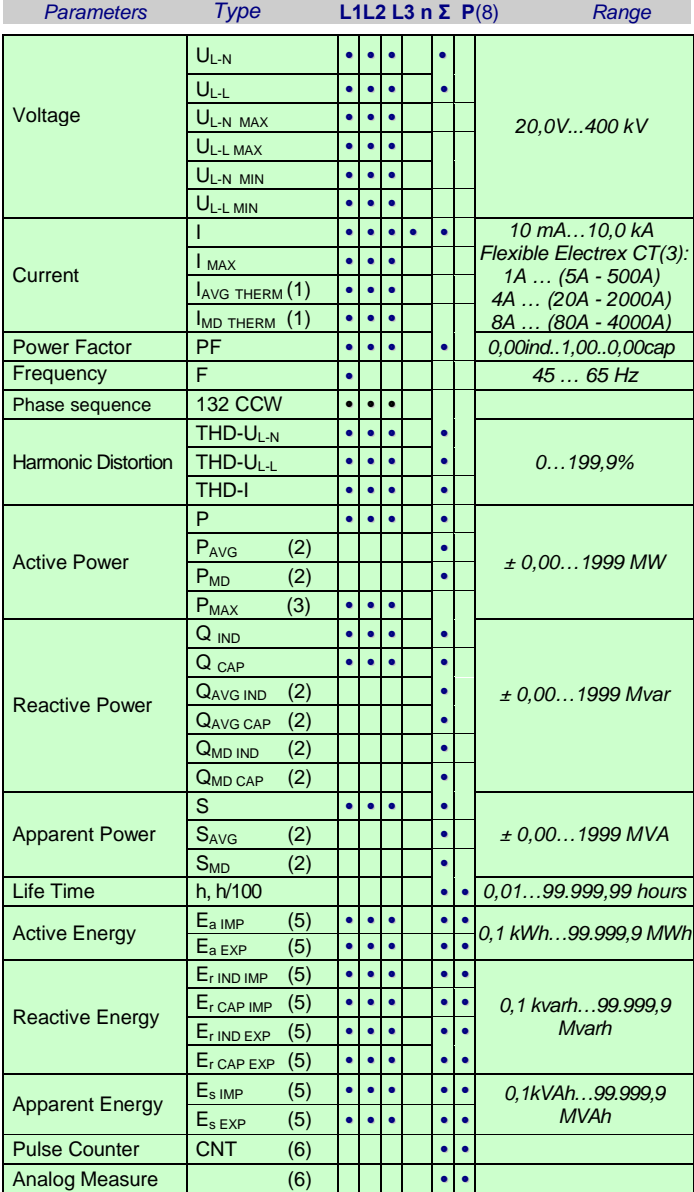

*All the instantaneous measures are calculated over 10 cycles - example: 200ms at 50Hz.*

*(1) Mean value over the integration time (1..60 min. programmable) and peak (MD). (2) Average value (moving average) in both import and export over the integration time (1..60 min programmable) and peak (MD) that is the maximum average value*.

*(3) Import / Export max. power values.*

*(4) Non-resettable life time and four operating time counters.*

- *(5) Import/Export energies displayed as 9 digits in floating-point readings; internal energy counters are logged with a 64 bit resolution which assures a minimum definition of 0,1 Wh and a max count of 100 GWh.*
- *(6) Only for versions with digital or analog inputs*
- *(7) With Flexible Electrex CT, accuracy Class, for current values as above in brackets.*
- *(8) Three partial counters for each measure marked.*

#### **Exa H : Single Harmonics**

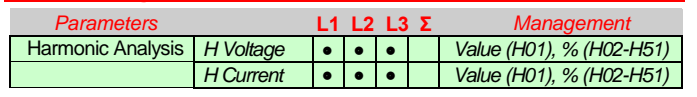

*(1) Calculation with FFT method of the amplitude and phase harmonics up to the 51st for the 3 phase voltages and the 3 phase currents (accumulated for 10 periods).*

#### **Measure Harmonics up to the 51st order**

The Exa H display the individual harmonics up to the 51st order of the 3 phase voltages and the 3 phase currents. The harmonics are calculated with the FFT method in amplitude and phase.

#### **Phase sequence**

On the three phase voltages and the frequency menu page, is displayed also the phase sequence, the correct one is L132.

#### **Ethernet and/or serial RS485 communication**

The **Exa H** are equipped with a 10/100 Base-TX **Ethernet** (RJ45) Auto-MDIX port for "http" communications (instantaneous measurements and memory logs) and "Modbus over IP" (instantaneous measurements only). They are also equipped with an **RS485 serial port** (Master or Slave depending on version) with overvoltage protection, for "full compliant" Modbus-RTU communication (instant measurements) and the processed data are read as numeric registers composed of mantissa and exponent in IEEE format. The communication speed of the configurable RS485 port reaches up to 115.200bps with max. 125 records that can be requested (equal to about 62 parameters) without waiting times between two requests.

#### **Versions of Exa D6 RJ45 and Exa Net D6**

- Basic: no inputs and outputs;
- 1DI 2DO Self-Powered: 1 self powered digital input and 2 digital outputs rated at 250V 100mA;
- 2AO 4-20mA: 2 analog self-powered 4-20mA outputs for loads up to 250 ohm, power supply needed for higher loads;
- 2DI 1RO Self-Powered: 2 self-powered digital inputs and 1 relay (24VDC);
- 2RO24VDC: 2 relay outputs (24VDC);
- 4DI: 4 digital inputs;
- 4DO: 4 digital outputs;
- 2DI 2DO: 2 digital inputs and 2 digital outputs;
- 2DI2DO 4COMMON(or 4DI or 4DO) con separate commons;
- 4AI: 4 analog inputs 0÷10V ( 4÷20mA);
- 4PT100 or 4PT1000 or 4NTC: for the relative sensors
- SI: for environmental sensors (T, H, L, P, etc);

#### **Digital Inputs**

The versions**.. 1DI o 2DI o 4DI** are equipped with an optically insulated digital input with programmable filter for input glitches that is normally used for pulse count of, example, water meters, gas meters (insulation to meet the ATEX requirements), water meters, quantity count, etc. For the 1DI or the 2DI 1RO the max sampling frequency is 100Hz (5ms), while for the 2DI 2DO and the 4DO 500Hz (1ms). Other user selectable operative modes are ON/OFF state input (example for reading the ON/OFF state of machines and switches) and tariff change input (example for day-night tariff changeover). The digital input requires an external 10-30Vdc power supply.

The **..1DI 2DO Self-Powered** and **..2DI 1RO Self-Powered**  versions instead are provided with self powered digital inputs.

#### **Analog Inputs and PT100 or PT1000 or NTC**

The **.. 4AI** version is equipped with 4 analog inputs rated at - 10÷10V (compatible with 0÷10V, 0÷5V, -5÷5V, 4÷20mA at 200 ohm). While the **.. 4PT100** or **4PT1000** or **4NTC** versions have 4 independent inputs for the relative sensors.

#### **Inputs for environmental sensors**

The **SI** version is equipped with an I 2 C Sensor Bus to connect several sensors with various combinations (eg up to 8 parameters between temperature and relative humidity or 1 for temperature, 1 for relative humidity, 1 for brightness and 1 for air pressure). The max. total distance of the Sensor Bus is 20m.

#### **Relay outputs**

The 2DI 1RO Self-Powered and .. 2RO 24Vdc versions are equipped with one and two relay outputs, respectively, with changeover contact max 30V max 2A (resistive load).

#### **Digital outputs**

The **.. 2DO o 4DO** versions are equipped with two optically insulated transistor outputs rated 27 Vdc 27 mA according to DIN 43864 standards. The outputs may be set for the transmission of pulses or alternatively configured as outputs of the internal alarms (see Alarms) or as remote output devices controlled via serial line and Modbus commands.

The **1DI 2DO Self-Powered** version instead is equipped with two opto-mos outputs rated at max 250V 100mA AC/DC.

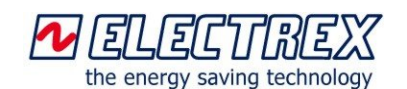

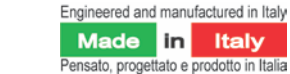

## **Exa net D6 H & Exa net 9**

**Energy analyzer & Wi-Fi web data manager** analyzer analyzer analyzer & Wi-Fi web data manager

#### **Internal alarms**

The versions **.. 2DO** or **4DO** or **1RO** or **2RO** are equipped with outputs which can be related to the internal alarms. Each alarm can be linked to any one of the parameters available, for example, either as a minimum and/or as a maximum. All the alarm outputs can be linked to the same parameter in order to have more alarm thresholds. It is possible to set a delay on the activation / deactivation of each alarm (from 1s to 99 min), the hysteresis (% of the threshold value) and the polarity of the output contact (NA, NC, except for the **1RO** which is always NC). The alarms state information is always available on serial communication as Modbus "*coils*". Due to the numerous combinations available, only a part of them are programmable by keyboard while are entirely programmable from the Web page or the Energy Brain software.

#### **Analog outputs 4-20mA and / or 0-10V**

The .. **2AO4-20mA** version is equipped with 2 galvanic insulated analogue outputs 4-20 mA or 0-20 mA providing an extremely high accuracy and signal stability. The outputs are active for resistor loads up to 250 ohm, for higher loads an external power supply (12Vdc) will be needed (up to 750 ohm). To transform the output into 0-10V, a 500 ohm resistor must be paralleled to the output. The outputs ensure a response time of max. 200 ms. Each output can be associated to any of the parameters.

#### **Wi-Fi EDA and NFC (Near Field Communication)**

The **Wi-Fi EDA** version (with a connector for an external antenna) communicates using the Wi-Fi network without the need to be connected to an Ethernet cable while the presence of **NFC** opens the possibility for the creation of specific APPs for mobile devices on the energy management.

#### **Exa F H versions for Flexible Electrex TA (FACTS)**

The **Exa F H** are equipped with current inputs exclusively for the Electrex Flexible split core current transformers FCTS (mV output and appropriate internal linearization in order to maximize measurement accuracy).

WARNING: Do not connect to these current inputs of CT with output in current (eg. ../1A or ../5A) because it may damage both the Exa F and the CT.

Selectable Full Scale independent from the internal diameter of the Flex CT used: 500A or 2.000A or 4.000A (8.000A on request). With calibrated and correctly installed flex CT, Class 1 accuracy (flexible CT + Exa F) between the full scale of current and its 1/100. Minimum measurable current around 2% of the full scale. The accuracy of the measurement is influenced by several factors including the correct positioning that may cause a +/- 3% difference.

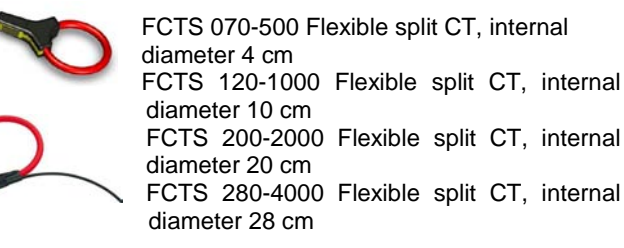

#### **Load profiles and consumption / production data**

**Exa H** continuously stores the data of energy consumption / production and power by organizing them into separate daily files, containing the data necessary for the reconstruction of the load profile and the analysis of the trend of buying/selling of energy (downloadable via RJ45 port / Ethernet or Wi-Fi using Energy Brain software or via HTTP protocol).

#### **Astronomical Clock Calendar**

**Exa H** is equipped with a clock/calendar with astronomical real time management of the Coordinated Universal Time (UTC). It manages also the rules for the automatic switching from Standard Time at summer time (Daylight Saving Time) and vice versa. Automatic synchronization via NTP.

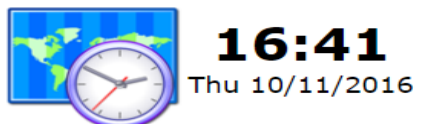

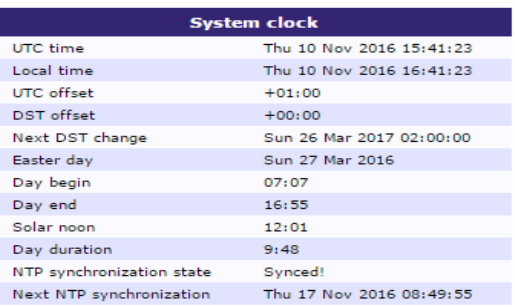

#### **Operating time**

With appropriate programming, the **Exa H** in addition to energy consumption / production is able to memorize four operating times both in relation to the exceeding of a threshold, for example the power, and based on the status of a digital input.

#### **Tariffs TOU**

Activating the Calendars and Energy Automation options and configuring the device in a proper way the **Exa net** can manage energy tariffs based on a calendar or on the digital inputs state.

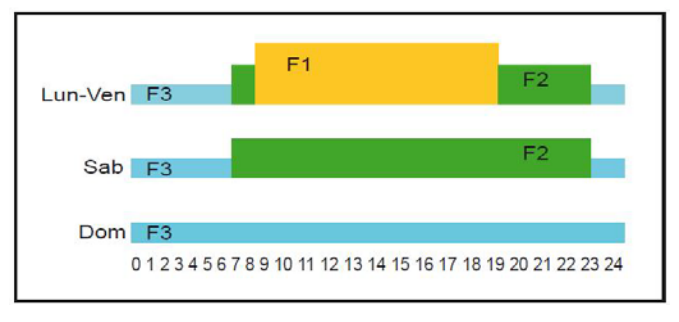

*Example of a 3 Tariffs system*

#### **Firmware and Special versions on request**

The **Exa** can be provided also with other power supply or hardware versions and the firmware is upgradeable, remotely, at any time, in order to add and/or replace the existing characteristics with new and different functions.

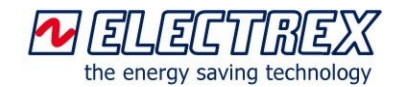

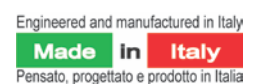

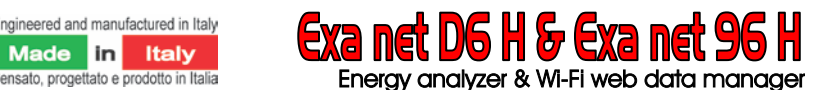

#### **Expansions via ExpBus**

**Exa H** is an evolutionary instrument capable to be adapted to the needs of the customer, even after the installation.

The system architecture is designed to allow the implementation on the field of hardware expansions thanks to the ExpBus, providing therefore to the customers the ability to modulate the investment and /or to respond to new needs.

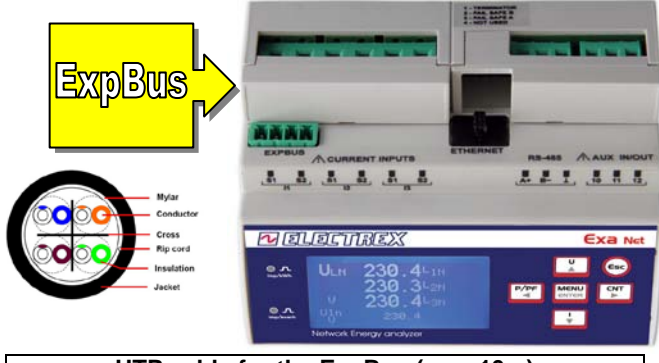

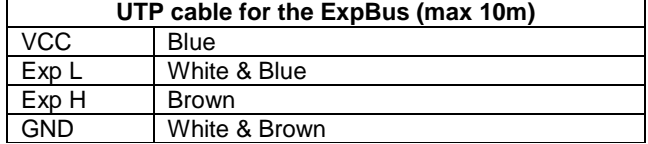

#### **ExpBus Modules suitable for Exa family**

#### **ExpBus Module D2**

The *ExpBus Module D2* must be used with an external power supply of 24Vdc (e.g. Switching Power Supply D1 24VDC 400mA code PFTP100-Q2) and can contain up to 2 modules similar to the one shown here at the (of which, however, only

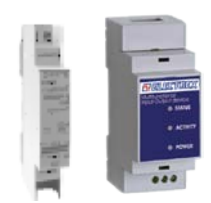

one of the two types can be self powered, therefore only one for 1DI 2DO Self-Powered or 2AO4-20mA or 2DI 1RO Self Powered). Configuration via Web page. Max. weight 45 gr.

#### **ExpBus Module D4**

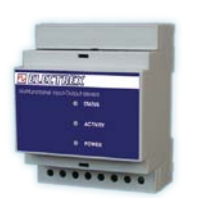

The ExpBus Module D4 have a built-in 230Vac power supply (other power supply version on request) and can contain up to<br>2 modules also self-powered. 2 modules also self-powered. Configuration via Web page. Max. weight 100 gr..

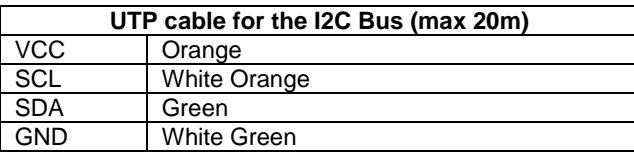

#### **ExpBus Module catalog codes**

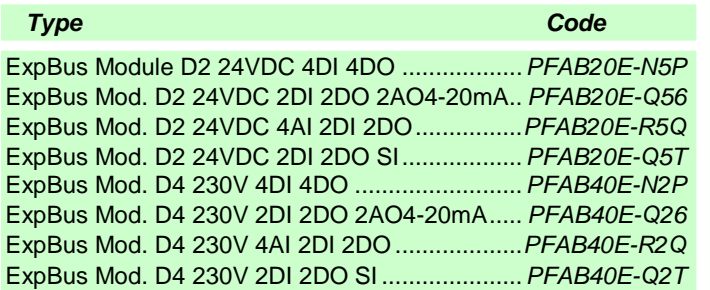

#### **ExpBus**

The **ExpBus,** configurable via the Ethernet port from Web pages:

- allows a multicast communication to 250kb/sec with collision management
- has a maximum length of 10 meters
- manages up to 8 nodes (modules) but technically it can manage up to 126

The connecting cable is a UTP where 4 wires are used: 2 for the power supply at 9 Vdc

2 for the bidirectional communication

The modules power the ExpBus

The cable must be connected in the in-out modality (multidrop) as for the RS485 Bus.

Each node must have an unique Modbus address

#### The **Exa H** is able to manage up to 16 ExpBus Modules.

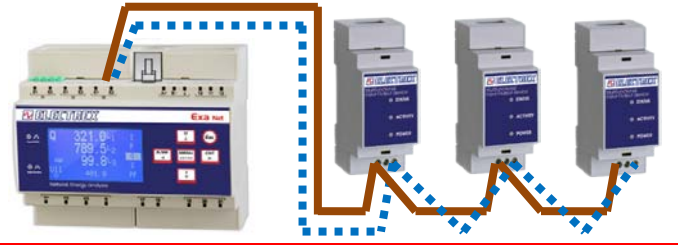

#### **Other versions of ExpBus Module**

*Description* **Code** 

*ExpBus Module D2 versions (2 DIN rail modules):*

ExpBus Module D2 24VDC 4DI 4DO ................. *PFAB20E-N5P*

*Possible hardware combinations with 1 or 2 modules (of which, however, only 1 can be a self-powered type, e.g. only one 1DI 2DO Self-Powered or 2AO4-20mA or 2DI 1RO Self Powered module). Requires external power supply 24Vdc: Switching Power Supply D1 24VDC 400mA…..PFTP100-Q2*

*ExpBus Module D4 versions (4 DIN rail modules):* ExpBus Mod. D4 230V 2DI 2DO 2AO4-20mA .....*PFAB40E-Q26 Possible hardware combinations with 1 or 2 modules also self-powered type. Internal power supply 230Vac or other power supplies on request, see building code diagram below.*

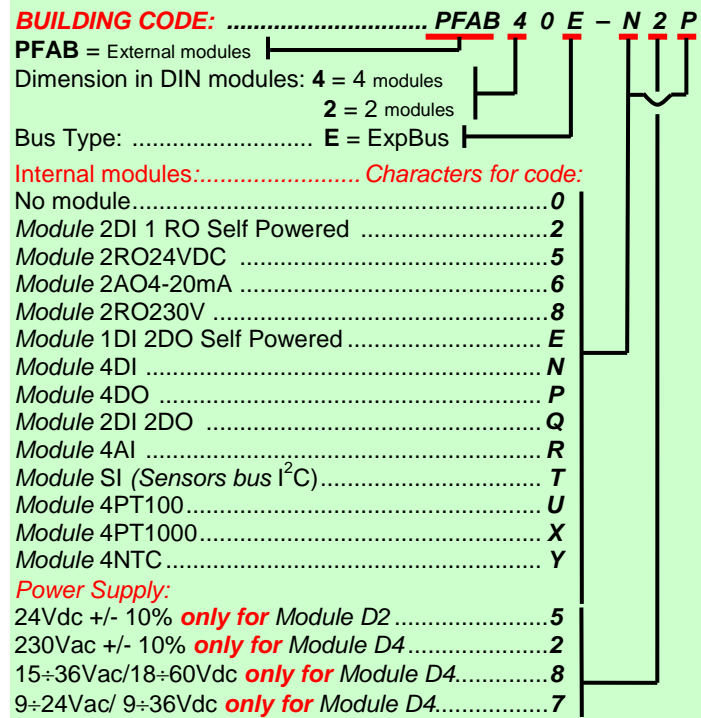

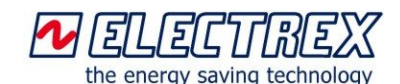

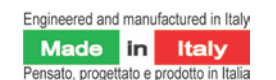

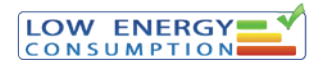

#### **Memory Management and on request versions with Power Quality Analysis**

The **Exa H** family manages the 128MB flash memory in a flexible way for recording various storage and event log services. Each storage service can contain a maximum of 255 files and is characterized by a predetermined sampling frequency; The number of channels (eg instruments) that can be stored for each service depends on the activation Puk purchased and the amount of free memory. The configuration and display pages for both standard and customized pages also reside in the memory**. On request** it is possible to evolve from the **Exa H** to the **Exa PQ** purchasing the relative **Upgrade (PUK)** Code **PFSU940-81**. From the **Exa PQ** version, the memory is also used for recording events and for measurement campaigns. The memory can be read by an **Ethernet** or Wi-Fi port using the Energy Brain software and / or HTTP protocol.

#### **CURVES OF STORED PARAMETERS**

The **Exa RJ45 H** and the **Exa net H** store the consumption / production data continuously, organizing them into daily files composed of a default of 96 quarters of an hour.

The stored data can be viewed by day, week, month and year using the Energy Brain software:

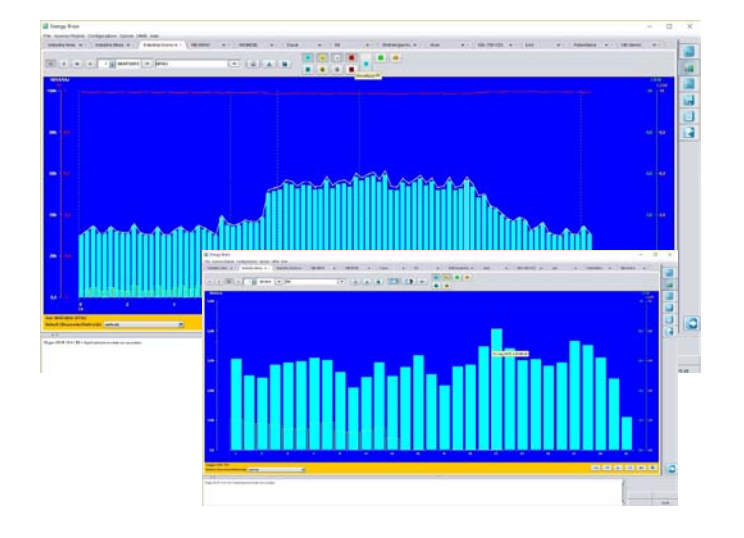

#### **'PQ' VERSIONS ON REQUEST:**

#### **POWER QUALITY (Class S - EN 61000-4-30): Events Log**

The instrument **Exa RJ45 PQ** detects and logs various events with a resolution of one cycle (with date / time **\*** of each event, type of event, phase involved, duration, min / max value reached during the event and UNIPEDE classification) useful for monitoring the quality of energy (functions related also to the EN 50160 and EN 61000-4-30 standards for the S class). The parameters for defining abnormal events are programmable. Event types:

- **Voltage Dip**
- **Voltage Swell**
- **Over current and its direction**
- **Interruption**

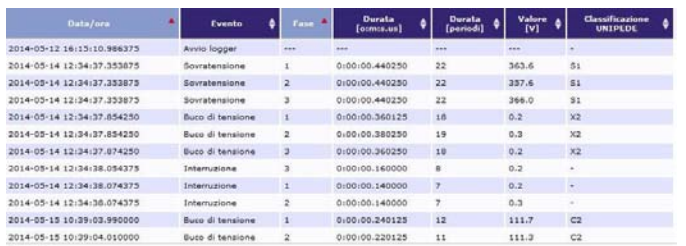

*(\*)Date/hour expressed in hours, minutes, seconds and milliseconds referring to the instruments' (local time).* 

#### **EVENT'S GRAPHIC DETAIL (EXA NET PQ)**

In the **Exa net PQ Web Charts**, in addition to the list of events on the web page, also visible with the Exa net PQ Web

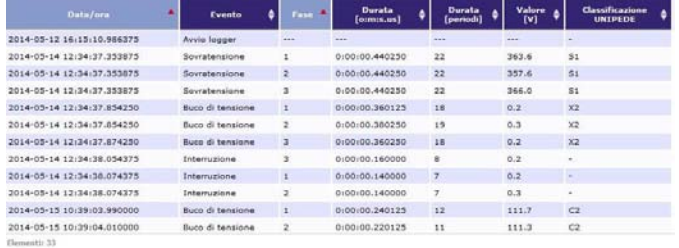

the "graphical detail of the event" function is activated, which allows you to record and display the trends of the start and end of the event on a web page with a time window (both for the beginning and for the end) of a second (programmable).

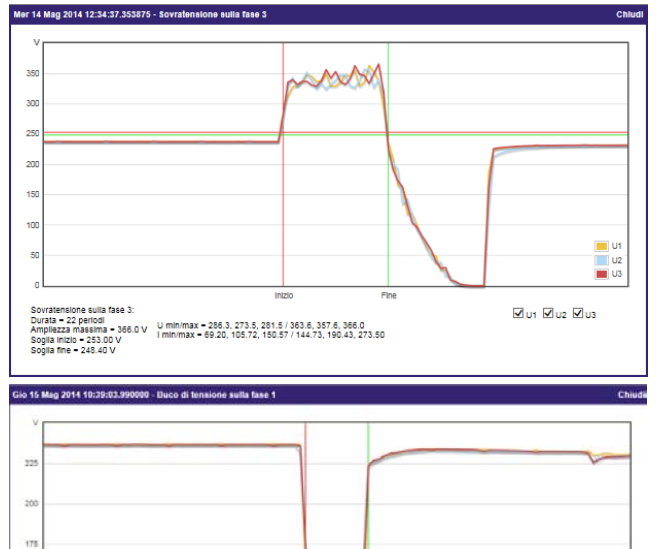

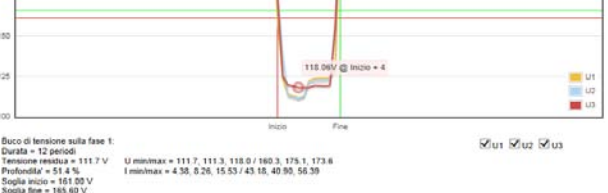

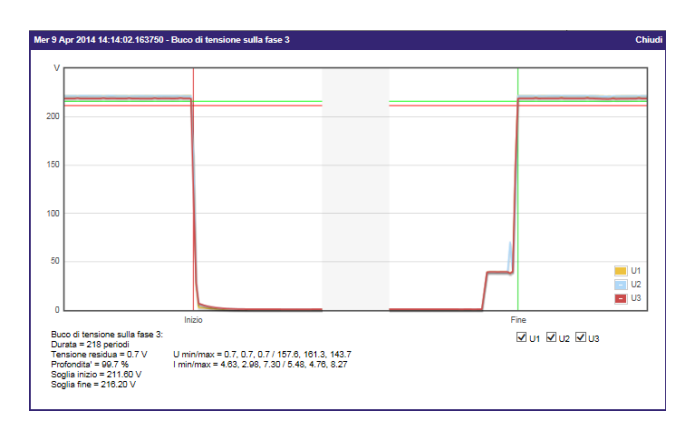

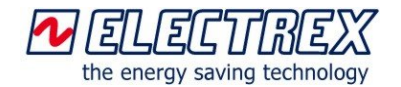

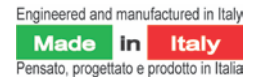

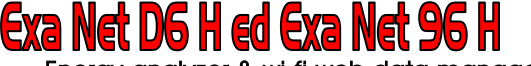

Energy analyzer & wi-fi web data manager

#### **EVENTS TIMELINE AND THE UNIPEDE TABLE**

The **Exa net PQ Web Charts** can display a timeline of the succession of events

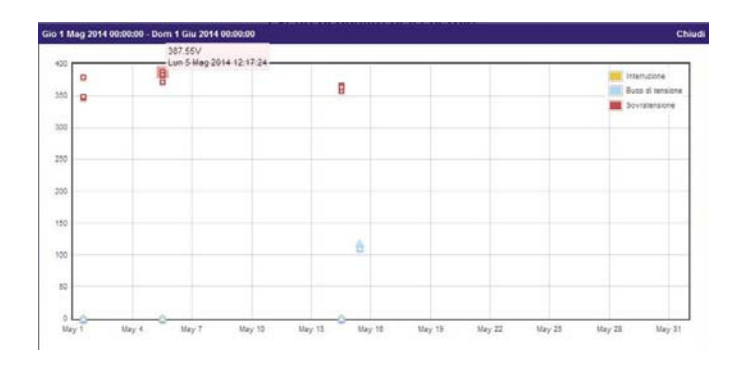

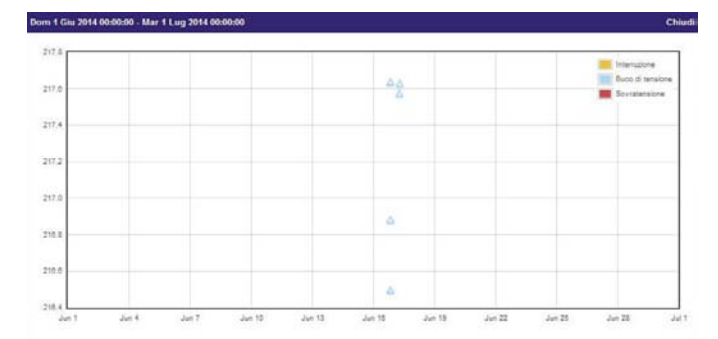

and maintains a diagram of distribution of events based on the % of the parameter considered in relation to its reference value and duration, according to the dictates of UNIPEDE (International Union of Producers and Distributors of Energy).

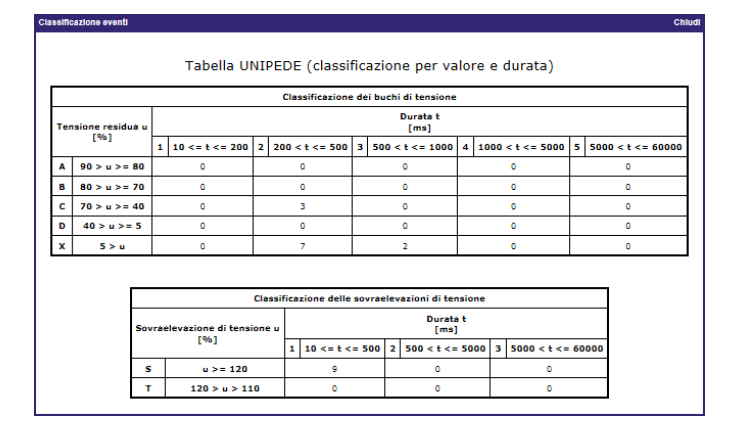

Example: in the last column of the table here below , the S1 denotes a Voltage Swell with a duration between 10 and 500 mS (refer to the UNIPEDE table above),while the X2 denotes a Voltage Dip lower than 5% of the nominal voltage value with a duration between the 10 and 200 mS (refer to the UNIPEDE table above).

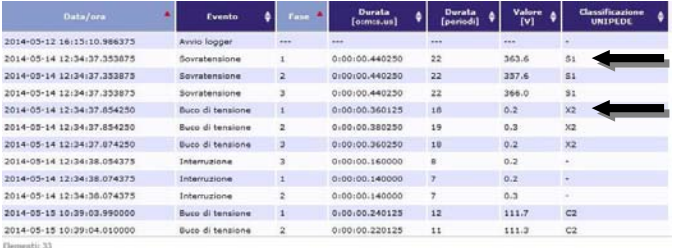

#### **MEASUREMENT CAMPAIGN**

In the **Exa PQ** it is possible to configure the measurement campaign in order to log, in the built-in memory, the various parameters with a programmable sampling rate, for example every 1 min. for 10 days (FIFO) in daily files. Data logged: U, I per each phase (per each parameter will be logged the nominal value and the % value of the fundamental; while the % value for the 3°,5°,7°,9° harmonic and THD). The data can be displayed using Energy Brain software.

*Example of a daily measurement campaign of the 3 currents:*

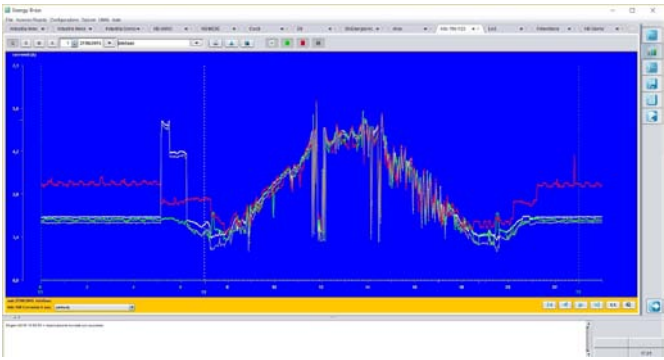

With the **Exa net PQ Web Charts** it is possible to display on the web interface the measurement campaigns.

*Example of a daily measurement campaign of the 3 voltages every 15 seconds:*

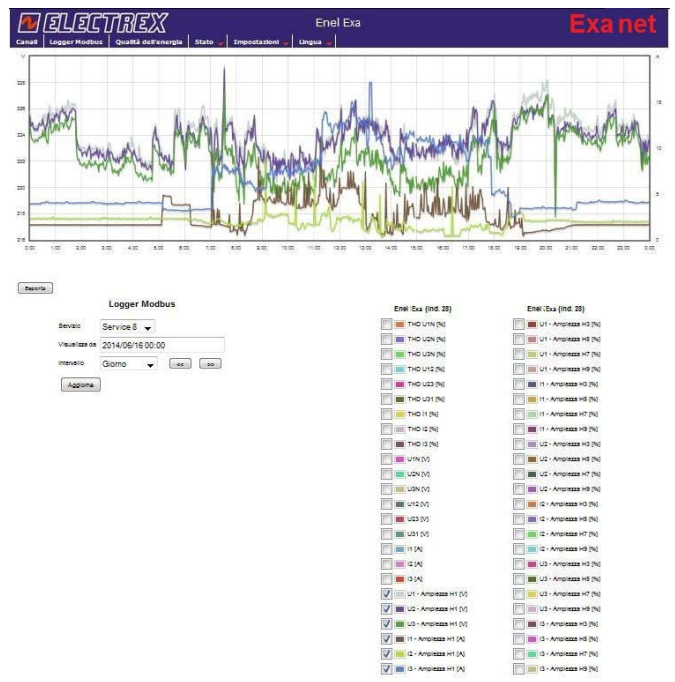

#### **FUNCTIONAL LOG**

The instrument's memory is used also for other operative functions such as:

- Functional log for the recording of all the operations that alter the functioning of the instrument since the first use.
- Tariff Calendar file for the management of the tariffs and other files for memory configuration.

*Considering the quantity and the complexity of the data contained in the memory, the memory management and the configuration of the services can be made exclusively via Ethernet port or Wi-Fi using FTP and HTTP commands, more simply by using Web pages and/or the software Energy Brain.*

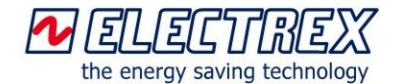

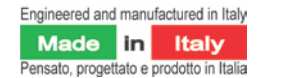

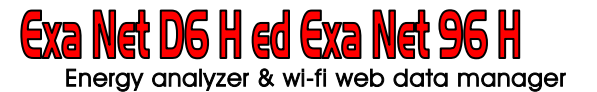

# **Exa net H Web** Energy Analyzer & (Wi-Fi) Web Data Manager

#### **Main functions of the Exa net H Web**

The **Exa net H Web** in addition to having all the features of the Exa RJ45 H is also a WEB Server for the configuration of itself and the tools in the subnet via WEB Browser. "Http" communication for instant measurements and memory logs. FTP server for file transmission.

Modbus-TCP server with bridging function between Ethernet<br>network (Modbus-TCP protocol for instantaneous instantaneous measurements) and RS485 line and referee function between Ethernet port (optional Wi-Fi) and ExpBus expansion bus.

Clock synchronization via NTP server.

Static or dynamic IP address (DHCP protocol).

It is possible to evolve from the **Exa RJ45 H** to the **Exa net H Web** by purchasing the corresponding **Upgrade (PUK)** Code **PFSU940-84**.

The **Exa net H Web** records the trend over time of the energy / environmental data parameters acquired by Electrex instruments (also called channels) connected to its RS485 port. It has a Log 8 service for storing, typically every quarter of an hour, energy / environmental data (for example, the Exa net plus 7 instruments in RS485 subnet). Each service is characterized by a single time base (sampling frequency).

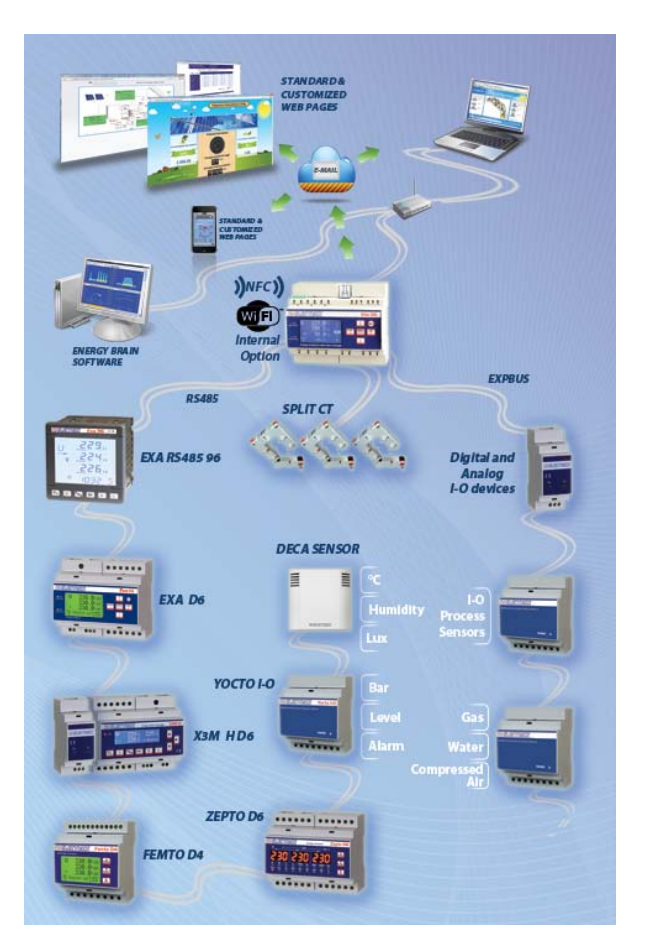

#### **Enabling other functions via PUK codes**

In the Exa net H Web you can implement the following functions by ordering the Net upgrades (PUK codes to be entered via the Web page).

#### **Enabled - Net upgrade WEB (PUK) PFSU940-05**

Enables the display of measures on web pages for the Exa Net itself and each instrument connected to its RS485 port.

#### **Net upgrade Open WEB (PUK) PFSU940-10**

Adds to the Exa Net the ability to upload and display custom Web pages that can be realized by the technicians who have carried out a specific course.

#### **Enabled - Net upgrade Log 8 (PUK) PFSU940-01**

Each Log 8 enables 1 logging service (e.g. log of 8 instruments/Modbus registers, power / energy just in import).

It is possible to activate up to 8 upgrade Log 8.

#### **Net upgrade Open Log(PUK) PFSU940-25**

Allows to modify the sampling frequency and the choice of parameters to be logged for an existing Log 8 service. The sampling duration will depend on the sampling frequency set (minimum 5s or 10s) and the number of parameters selected. The Log 8 services to be modified must already be active and if, for example, it is necessary to modify two Logs 8, two PUK Open Logs must be activated. For example, an Open Log can be activated to make a measurement campaign every minute for 10 days for the three phase voltages and the three phase currents both THD and the individual harmonics of 1st, 3rd, 5th, and 7th 9th order.

#### **Net upgrade Charts (PUK) PFSU940-30**

Allows to display on a web page charts, related to a programmable period of time, of electricity, temperature, humidity, luminosity, etc. obtained from the files stored in the Exa Net with the possibility to export to CSV files.

#### **Net upgrade Energy Automation (PUK) PFSU940-16**

Adds the ability to manage Energy Automation tasks using the Ladder programming language for implementing ON/OFF switches, alarm and notifications and automations related to events and/or calendars (the Calendars option must be active) and/or the sending of e-mail/sms (E-Mail / SMS option must be active).

#### **Net upgrade Calendars (PUK) PFSU940-20**

Allows to create calendars to be used for the time tariffs and / or in combination with the Energy Automation option (if active).

#### **Net upgrade eMail PFSU940-15 (& Sms PFSU940-17)**

Adds the function of sending notification / alarm emails (and/or SMS by adding a specific modem/router PFC3510 code with data SIM and activating the Puk). It can also be used in combination with the Energy Automation option (if active).

#### **Net upgrade Sending Files – PFSU940-50**

Adds the ability to send standard xml files (custom on request) through the function 'ftp report' or json strings through the 'http report' function. Additional costs for customizations. Requires activation of Energy Automation.

#### **Net upgrade Net to Net Master (PUK) PFSU940-86**

Transforms the Exa in **Exa Net Master** which is able to communicate with all the Electrex in the Ethernet network and their relative sub-nodes.

#### **Net upgrade New Features – PFSU940-40**

Upgrade to new versions of the firmware of the Exa Net adding new features.

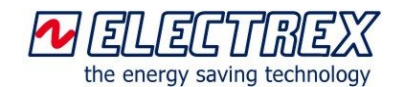

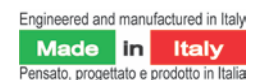

**Exa Net D6 H ed Exa Net 96 H** Energy analyzer & wi-fi web data manager

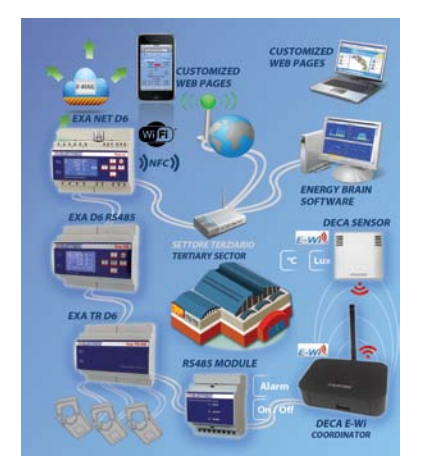

#### **Monitoring network example for the Tertiary sector**

The figure on the side shows a part of the monitoring network of a supermarket (but it could be a **metalworking workshop**, a **dairy**, an **office building** or **another activity with Low Voltage supply**).

In this specific case, the monitoring system consists of a branch. The Exa net D6 in addition to monitoring the pick-up point is the system head for the instruments in the sub-network that control the most energy-intensive loads (the Exa D6 RS485 instrument for the refrigeration units and the relative energy quality, the Exa TR D6 for the air conditioning system, others not shown for the loads and lighting and the RS485 Module for alarms In the RS485 network there is also a Deca Coordinator RS485 E-Wi 868 that via radio E- Wi controls the temperature and the brightness level in several points of the building thanks to the Deca Sensor E-Wi 868 TH Battery.

The supermarket manager uses Energy Brain software to monitor energy consumption trends while alarms due to anomalies and instantaneous measurements on Web pages are useful for maintenance personnel.

#### **Production plant energy monitoring solution example**

The diagram shows a part of the monitoring network of a production plant that is powered by Medium Voltage and is equipped with 2 MV / LV transformers (one of which recently replaced) that serve as many production lines, while the offices have a supply in Low Voltage. The monitoring system consists of branches 1 and 2 to monitor the Trafo and a part of the production lines, while branches 3, 4, 6 and 7 take care of the building with the offices, the testing department, a Photovoltaic on the roof and R & D building. These branches are connected to the company Ethernet network via the Kilo net D6 PQ (branch 1), the Lyra ECT net (branch 3) and the Yocto net D6 Master (branch 6) and via Wi-Fi the Kilo net Wi-Fi EDA 96 PQ (branch 2) and the Femto 4Hall net Wi-Fi EDA D6 DC (branch 5). The various instruments and sensors inserted in each branch are responsible for monitoring the relevant main users.

- In **branch 1** the Kilo net D6 PQ (gateway and datalogger) monitors the **quantity and quality of the energy** under the Trafo 1 and the Exa 96 RS485 in sub-grid Rs485 to the Kilo net controls a machining center, while the Femto 96 is equipped with digital inputs in addition to taking care of lighting consumption counts gas and water. The RS485 Module detects some parameters from existing analogue probes.

- In **branch 2** the Kilo net Wi-Fi EDA 96 PQ (gateway datalogger) monitors the quantity and quality of the energy under the Trafo 2; one of the

several Exa D6 RS485 in sub-network Rs485 at Kilo 96 detects a compressor while the Exa MID D6 is used to **de-tax** the energy of a galvanic processing. The ExpBus module connected to the Kilo net 96 deals with alarms and counting. There is also a Femto D4 ECT for monitoring an area with **LED lighting**. In Kilo net 96 the Energy Automation was activated to automate and make more efficient the switching on and off of three **compressors** by piloting the digital outputs of the same number of Exa D6 RS485.

- In **branch 3** that starts from the technical room there is a Lyra ECT net (gateway datalogger) that takes care of the general lighting of the offices with in Rs485 sub-network an Exa F D6 Rs485 TA opening flexible (easier to insert) for the desk testing of large engines and an Exa TR D6 for testing smaller engines.

- In **point 4** there is a Deca Coordinator E-Wi 868 that acts as an E-Wi 868MHz radio gateway for a Deca Sensor E-Wi 868 that detects the environmental parameters of a laboratory. The Deca Coordinator is connected in RS485 to the Yocto net Master which acts as the datalogger of the branch.

- **Branch 5** deals with continuous side monitoring (Femto 4Hall net DC, Femto D4 DC and Atto D4 DC) of a 50kWp photovoltaic system placed on the roof of the building.

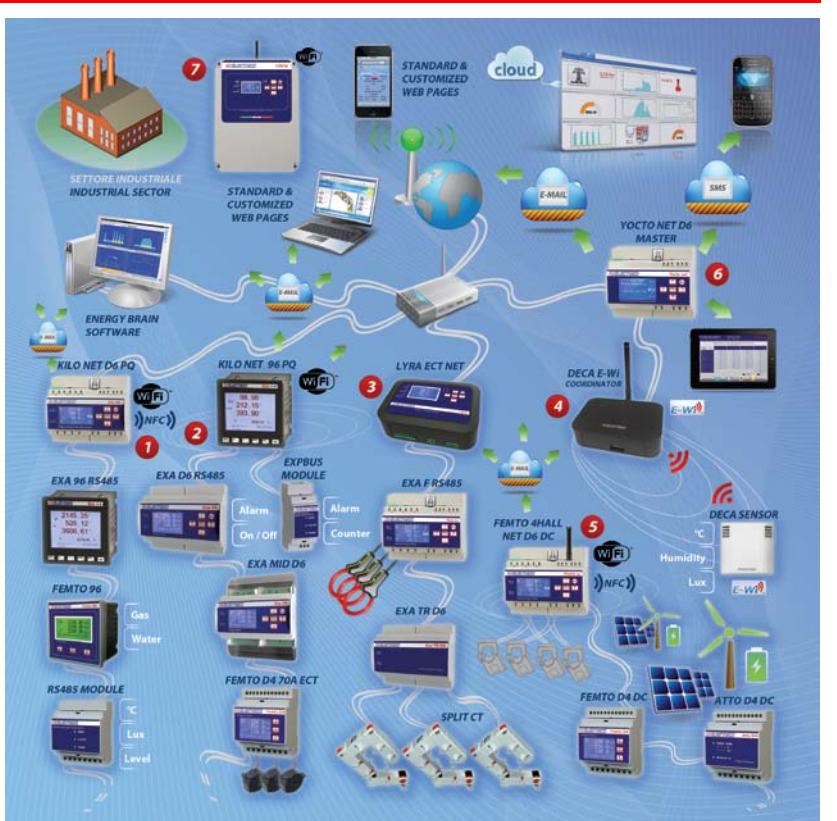

In the Ethernet network, the Yocto Net D6 Web Master, **branch 6**, has enabled customized web pages (including those of the **HVAC**) to display the supervision pages on the PCs, tablets and smartphones of the managers and maintainers as well as sending **alarms** via eMail to warn in case of anomalies.

To monitor the Research & Development building across the street, a Libra (quick to install) panel was used connected to a router with data SIM, **item 7**.

The Energy Manager uses his Notebook both when it is in the plant (locally) and when it is out (remotely), to connect to the company Lan network and evaluate the effectiveness of energy efficiency interventions through data that Energy software Brain PRO periodically downloads from Electrex devices. Recently, in order to continuously improve in terms of energy efficiency (**ISO 50001**), the Energy Manager has also involved in the Energy Management System the department managers, making available their consumption data that can be viewed from a PC, tablet and smartphone at any time via the Energy Brain Cloud which is also active in the **Control Room**. The management is implementing different levels of interconnection (hardware and software) with a view to **Industry 4.0**.

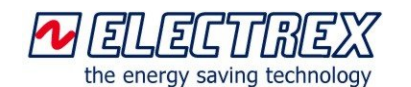

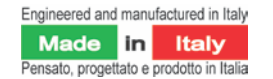

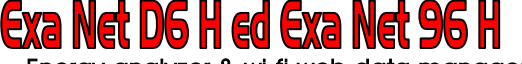

Energy analyzer & wi-fi web data manager

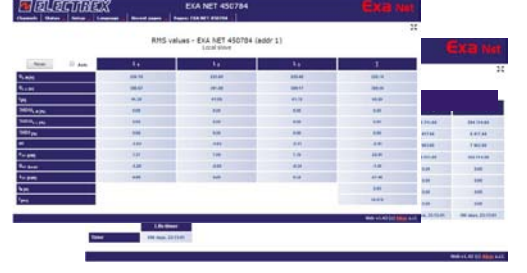

#### **Example of a standard web page – PFSU940-05**

Enabling the 'Net upgrade WEB' functionality it is possible to view the standard web pages displaying real-time measurements, the average values and the energy counters both of the internal instrument and of every instrument connected in the RS485 sub-network to the Exa Net. In the example on the side there is the page with the instantaneous measurements and below that with the total and partial energy meters (and the 4 operating times) related to the general supply of a laboratory with offices.

#### **Example of custom web page – PFSU940-10**

Enabling the 'Net upgrade WEB open' functionality it is possible to insert in the memory of the Exa Net some custom web pages. On the side there is an example of the visualization of all the parameters measured in a heating plant composed of two heat pumps, a gas boiler, a storage tank and the valves for the heating or cooling management of various departments. It is then possible to connect to the detail sub-pages through the links inserted in the synoptic. The pages that reside on the web server of the Exa net are easily reachable from the browser of any PC, smartphone, etc., by typing in the IP address and password.

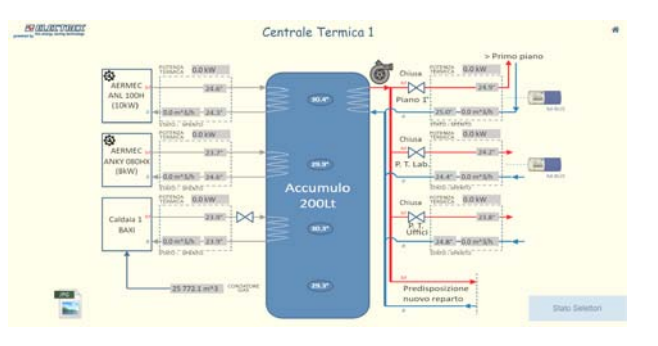

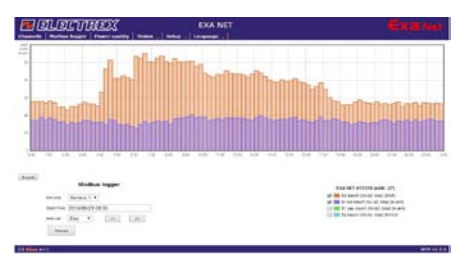

#### **Example of web chart – PFSU940-30**

Enabling the 'Net upgrade Charts' option in the Exa Net log it is possible to display on a web page, charts obtained from the files stored in the same Exa Net log. In the examples, the first chart shows the load profile for each 15 min. of active and reactive energy consumed in a shopping mall, but in the same way it is possible to visualize consumption / production graphs of energetic parameters (for example gas and water) and environmental parameters (for example temperature and brightness).

#### **Example of a measurement campaign – PFSU940-25**

By enabling the PUK 'Net upgrade Open Log' in a Log 8 storage service active in the Exa net, it is possible to make measurement campaigns with any parameters acquired by the Electrex devices connected to it and with a chosen sampling time. The example shows a campaign to measure the three voltages and three currents every minute.

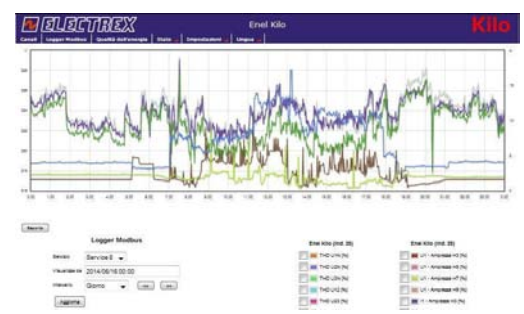

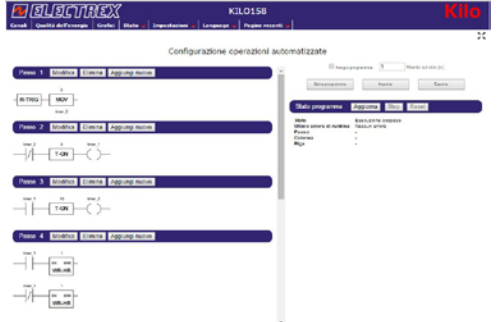

#### **Example of Energy Automation – PFSU940-16**

Enabling the 'Net upgrade Energy Automation' option it is possible to automate even complex operations such as power on / off, alarms / alerts and operations triggered by events. The programming of the logic is in Ladder language. It is possible to combine the programming features also with customized calendars (if implemented Upgrade Calendars option) and / or with the sending of e-mail / SMS (if implemented Upgrade E-Mail / SMS option).

#### **Net upgrade Calendars – PFSU940-20**

Enabling the 'Upgrade Calendars' option it is possible to configure Calendars to be used for e.g. for tariffs and/or combined with the Energy Automation option for scheduled tasks of power ON/OFF. The astronomic type clock is synchronized via NTP server (connection via Internet or to an internal LAN one).

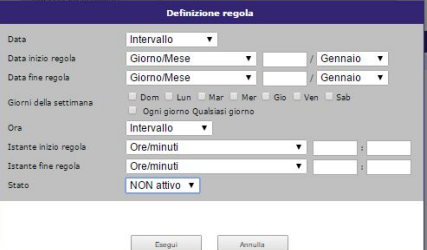

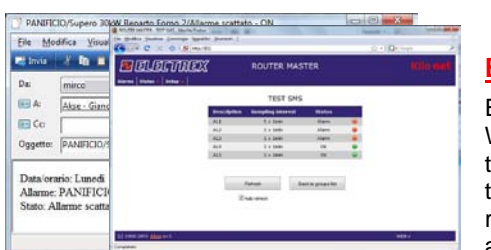

#### **Example of an e-mail alarm - PFSU940-15 (SMS - PFSU940-17)**

Enabling the 'Net upgrade eMail' function, it is possible to configure the Exa net Web to send notification / alarm emails both in relation to the exceeding of the threshold of a measured parameter and in relation to the situation of an input. With the appropriate Modem Router it is also possible to send SMS by enabling the relative PUK. The example shows the alarm email of a department in a bakery and a graphical display on the specific web page of the Exa net Web.

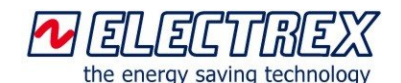

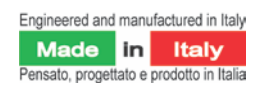

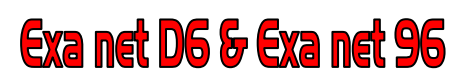

Energy analyzer & Wi-Fi web data manager

#### **Net upgrade Net to Master Version – PFSU940-86**

Implementing this option the Exa net Web becomes a Master device capable of communicating with all the Electrex gateways and devices connected to the same Ethernet network (LAN or WAN). The option is very useful in case of customized web pages

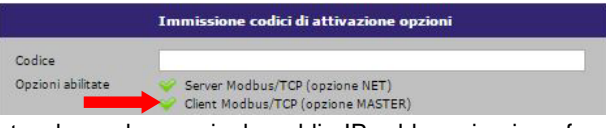

displaying measurements/alarm status from different nodes of the network or when a single public IP address is given for a multitude of gateways present in the network.

#### **Technical Specifications Exa H**

#### *Measurements*

*Voltage ...................U1-N, U2-N, U3-N, U1-2, U2-3, U3-1, ULL Σ, ULN Σ Max (ABSOLUTE VALUE): .. UL1-N, UL2-N, UL3-N, UL1-L2, UL2-L3, UL3-L1 Min (ABSOLUTE VALUE): UL1-N, UL2-N, UL3-N, UL1-L2, UL2-L3, UL3-L1 Current .......................................................... I1, I2, I3, IΣ, Ineutral Max (ABSOLUTE VALUE):.........................................I1, I2, I3 Therm: ............................................................I1, I2, I3 Power Factor ..............................................PF1, PF2, PF3, PF<sup>Σ</sup> Frequency ...............................................................................f Voltage THD .................... THD-U1, THD-U2, THD-U3, THD-U<sup>Σ</sup> Current THD ........................THD-I1, THD-I2, THD-I3, THD-I<sup>Σ</sup> Instantaneous Power... P1,P2,P3,P<sup>Σ</sup> - Q1,Q2,Q3,Q<sup>Σ</sup> - S1,S2,S3,S<sup>Σ</sup> Average Power .......PmΣ, QmΣ(ind), QmΣ(cap), SmΣ (imp/exp) Powers peak .........PmdΣ, QmdΣ(ind), QmdΣ(cap), SmdΣ (imp/exp) Active Energy (also per each phase)..........Ea (import/export) Reactive Energy (also per each ph.) Er(ind/cap)(import/export) Apparent Energy (also per each phase) .....Es (import/export) Life Time TOTAL and 3 PARTIALS: .......................................... h, h/100 Pulse counting (per each digital input): ...................CNT T, CNT Part. Analog measure(per each analog input): ............ Instantaneous Harmonics (FFT) ....... .....................HU1, HU2, HU3 (1-51° ordine) HI1, HI2, HI3 (1-51° ordine)*

*Load profile and consumption/production (via Ethernet port) Calendar bands*

*Stored events (Exa PQ - EN 50160 e EN 61000-4-30):*

*Voltage hole (sags / dips) Overvoltage and temporary peaks Temporary peaks of current and direction Voltage interruption overcurrent Event graph (programmable time) Event classification*

*Functional logs Harmonic Measure Campaign (Exa PQ): U and I Electrical characteristics Connection ...........3-phase, 1-phase and 2-phase, LV,MV,HV balanced, unbalanced, 3- and 4-wires*

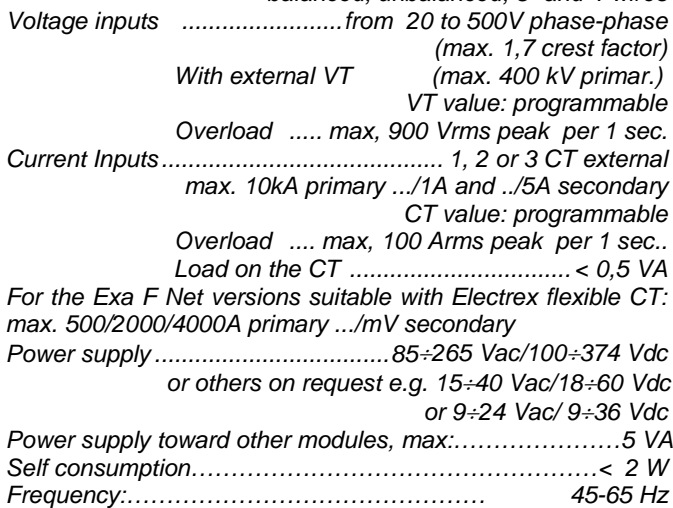

#### *Front panel*

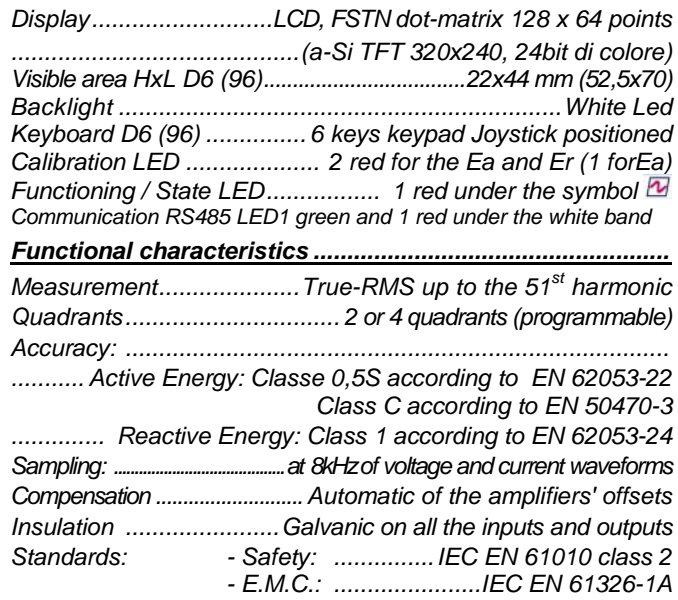

#### *Mechanical characteristics*

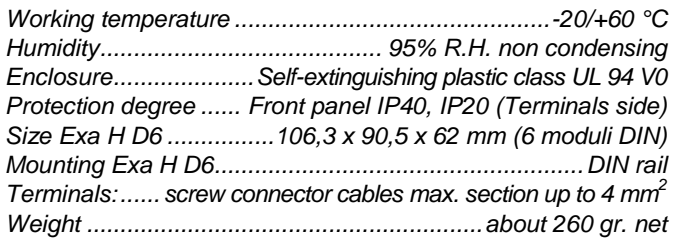

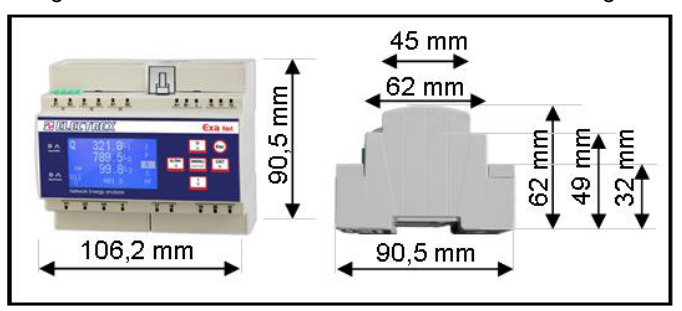

*Size Exa 96.....................................................96 x 96 x 78 mm Panel cutout........................................................... 92 x 92 mm Terminals: ..plug-in connector (cables max. section up to 4 mm2 ) Weight circa. 260 gr. Net*

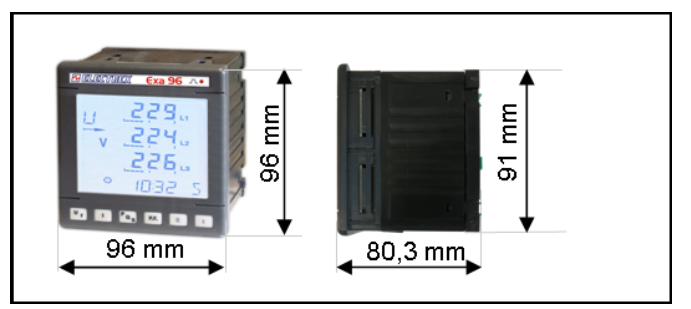

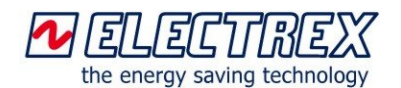

Engineered and manufactured in Italy Made in Italy Pensato, progettato e prodotto in Italia

**EXa net D6 & EXa net 96**<br>Energy analyzer & Wi-Fi web data manager

**The Energy Brain 6.x and PRO 6.x software (to be installed on a PC, optional)**

The Energy Brain software is used for the management of instrument networks, also very complex ones, both locally or remotely. It is suitable for applications with Electrex<br>instruments equipped with a instruments equipped with a communication port, and provides all the necessary functions for monitoring and

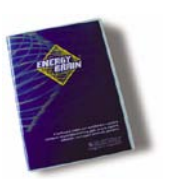

accurate management of energy efficiency (consumption / production of electricity, gas, water, etc.), environmental parameters (temperature, humidity, luminosity, CO2, etc.) and process parameters.

## **Main features**

- **Configuration** • The available options allow for maximum flexibility in adapting the software to the network instruments (even to different types of networks connected simultaneously) and
	- the operator needs.
	- Remote set-up of the devices (CT, VT, alarms, etc.)<br>- Network configuration (per each device, per each
	- Network configuration (per each device, per each client, per groups, per locations) with individual setting of the local connection (direct RS485, E-Wi, Ethernet) or remote (Internet, Wi-Fi) and of the communication parameters (speed, etc.).
	- Configuration of scheduled downloading specific for each location and customer, on a daily, weekly or monthly basis through a programmable agenda.

#### **Load chart and curves of consumption/production**

- Charts of the daily, weekly, monthly, yearly power curves.
- Charts of the daily, weekly, monthly, yearly consumption curves.
- Charts of powers, power peaks and energy per each tariff.
- Up to 4 simultaneous charts.
- Zoom and selection of measures functions.
- Numerical and graphical data print.

#### **Parameters displaying**

• Displays on-line all the measures provided by each of the instruments on the field

#### **Data archive**

- Automatic or manual download of the data of power, energy and other variables from the devices connected and automatic archiving in the internal PostgresSQL database.
- Export data to other DB via ODBC module or txt or .xls format files.

#### **Tariffs**

- Management of the data per each tariff
- Configuration Editor for tariffs and calendars

#### **Virtual and Multiple Channels**

• Creating virtual channels, so of "groups" of instruments (e.g. "summation" of various<br>departments) and display those, on and display those, on

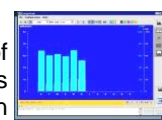

a lain lain lain an

- graphical form, in the same way of a physical channel
- Creation of multiple channels in order to view curves of more instruments in the same chart for a quick comparison.
- Inclusion of variables and mathematical formulas, even highly complex ones, particularly useful, for example, to perform simulations.

#### **Other types of Energies / Measurements**

Creating charts of data obtained from Electrex Deca Sensors and / or third party transducers with pulse output (e.g. luminosity, temperature, gas, calories, etc.)..

**Connections between PC and Exa RJ45 or Exa Net**  direct Ethernet Rj45 port, Wi-Fi, Ethernet network, Internet

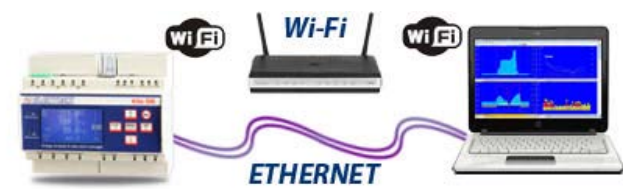

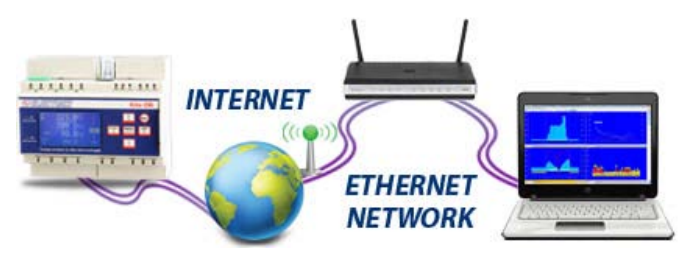

#### **The software Energy Brain PRO 6.x**

• For more info on the additional functions found in the PRO 6.x version please refer to the Energy Brain software datasheet.

Energy Brain software is expandable and it is available in different versions according to the functions and the number of channels required. For more details about the software: www.electrex.it/en

#### **Energy Brain Cloud**

Energy Brain Cloud is the software that allows to display and manage via a web browser, on a variety of devices such as PCs, tablets, Smartphones, data, measures and real-time and historical charts acquired by Electrex instruments.

Taking advantage of the technology of cloud computing, users can manage the data collected through a standard Internet browser without installing any software on their computer or mobile device.

Energy Brain Cloud can be used in three modalities:

- 1. Energy Brain Cloud is installed and managed directly by the end user of the Electrex monitoring networks
- 2. A third party (Energy Consultants, Energy Saving Company, associations, etc.). Installs and manages Energy Brain Cloud and makes available to its customers/members the access to their data as a service
- 3. Electrex provides to end users of the Electrex monitoring networks access to their data through Energy Brain Cloud as a service

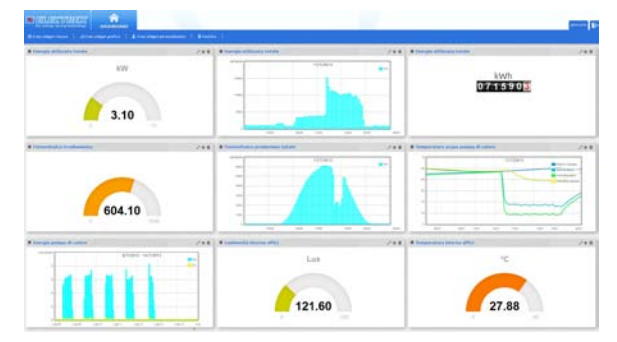

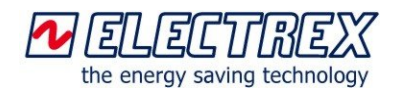

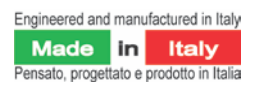

**Exa net D6 H & Exa net 96 H**<br>Energy analyzer & Wi-Fi web data manager

#### **How to order Exa RJ45 and Exa Net**

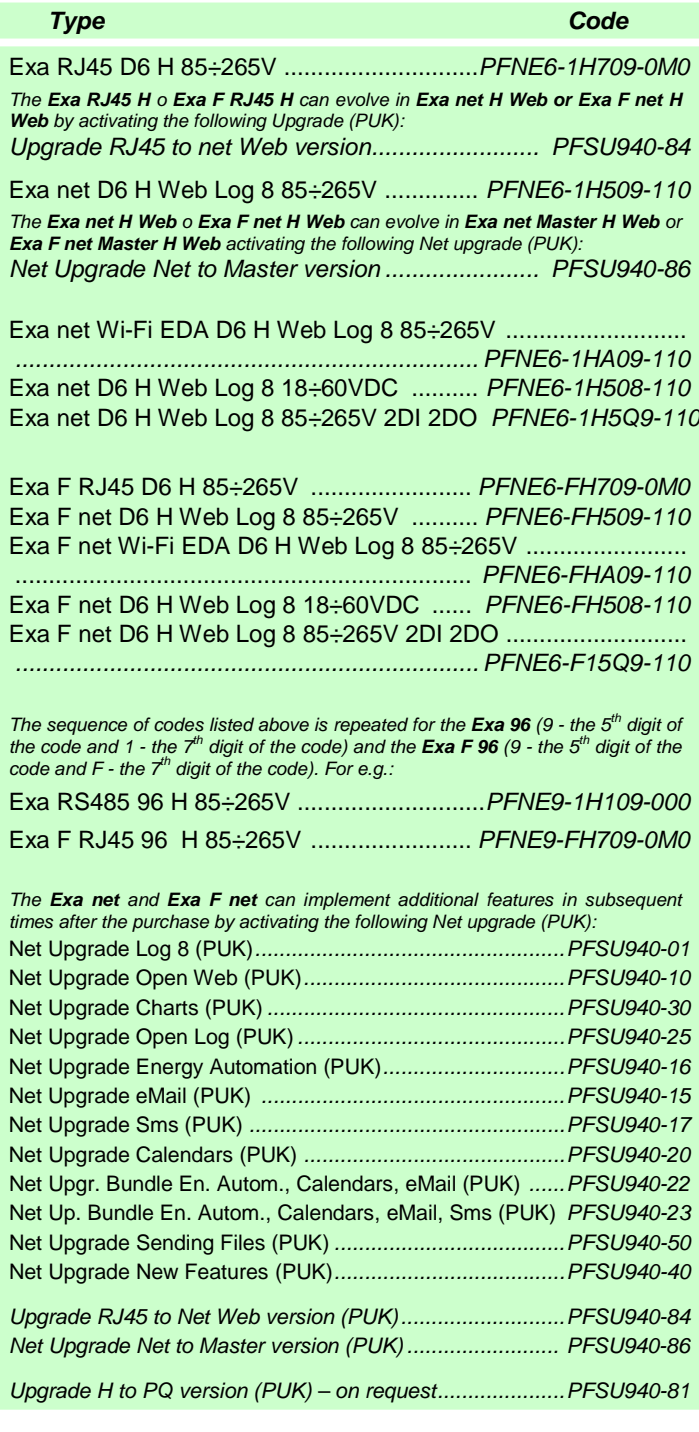

#### **Electrex Flexible CT**

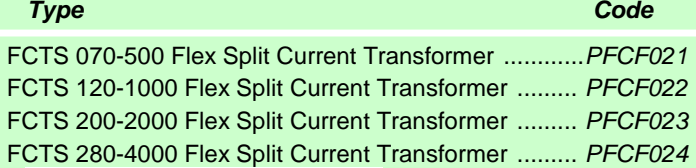

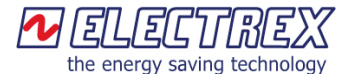

Electrex is a brand of Akse srl Via Aldo Moro, 39 - 42124 Reggio Emilia (RE) - Italy Tel : +39 0522 924244 - Fax : +39 0522 924245 [www.electrex.it](http://www.electrex.it/) - email[: info@electrex.it](mailto:info@electrex.it)

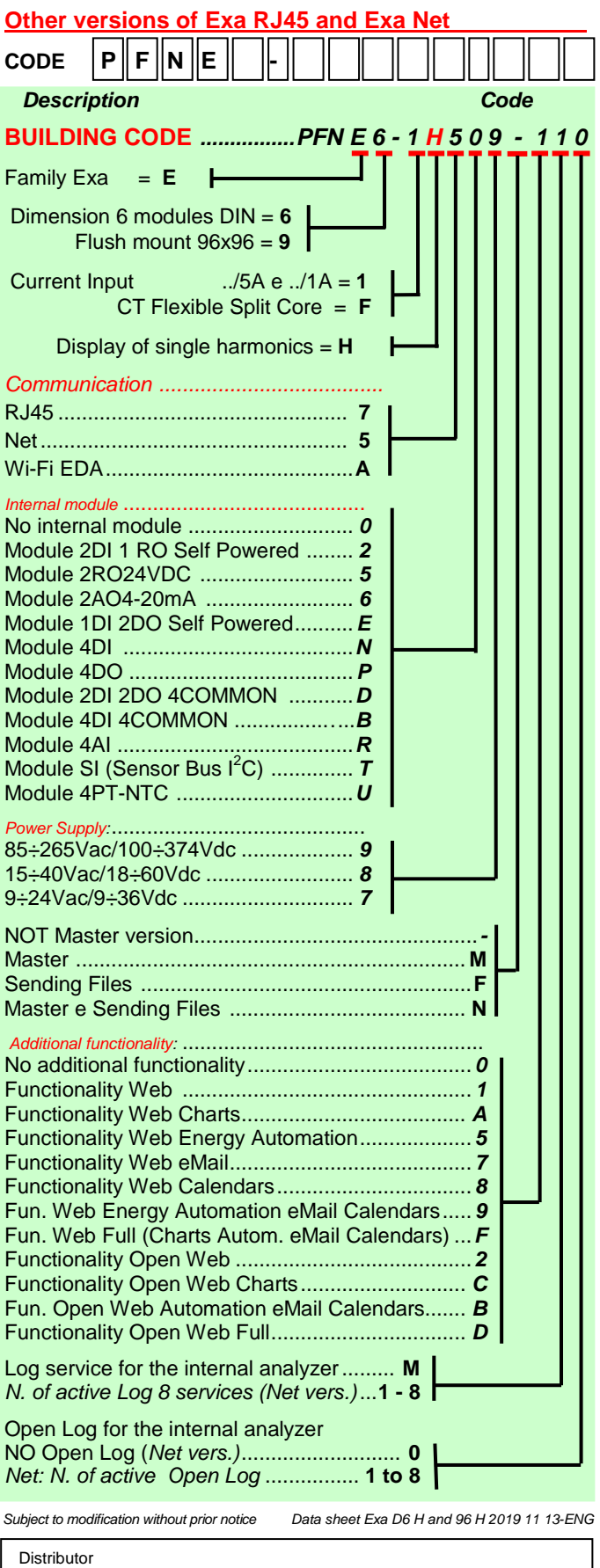